# **ELWILTRONICS**

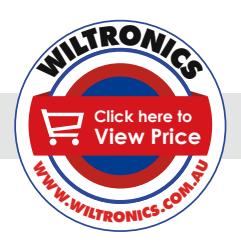

## *Arduino Compatibles*

*Controllers, Shields, Modules & Sensors*

#### *Load Cell Amplifier Module HX711 ARD2-2150*

- *• Measure weight by reading load cells*
- *• Applications include DIY weighing scales*

#### *Description*

This Load Cell Amplifier uses an HX711 IC 24-bit ADC/amplifier, allowing you to easily read load cells to measure weight. By connecting the amplifier to your microcontroller you will be able to read the changes in the resistance of the load cell and with some calibration you'll be able to get very accurate weight measurements. This can be handy for creating your own industrial scale, process control, or simple presence detection.

The HX711 uses a two wire interface (Clock and Data) for communication. Any microcontroller's GPIO pins should work and numerous libraries have been written making it easy to read data from the HX711.

## *Specifications*

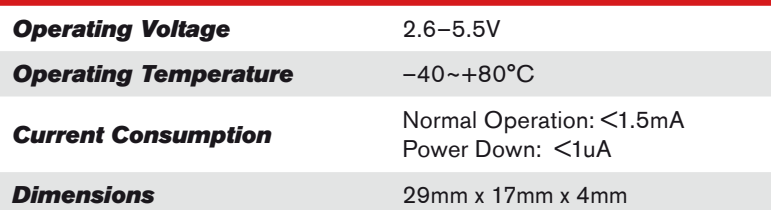

#### *Pinout*

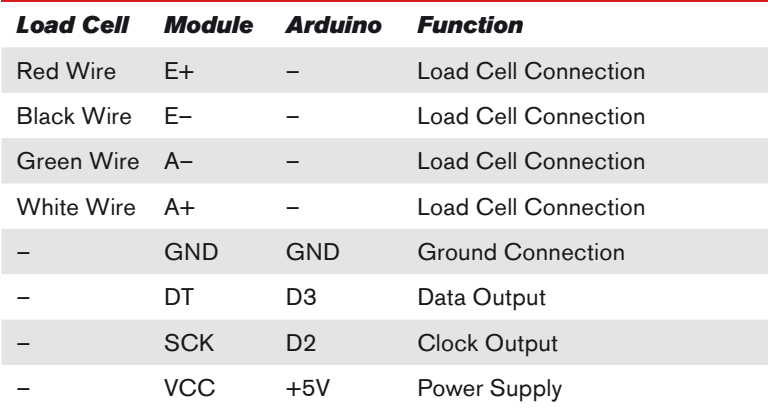

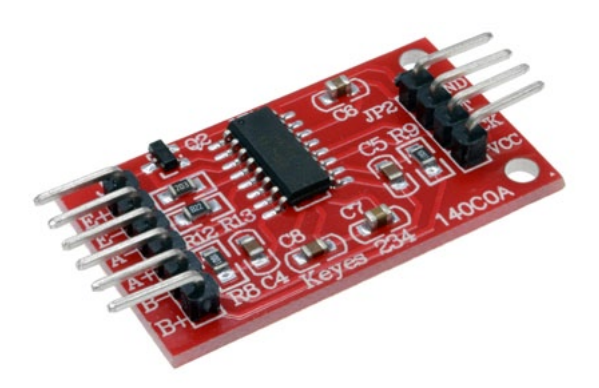

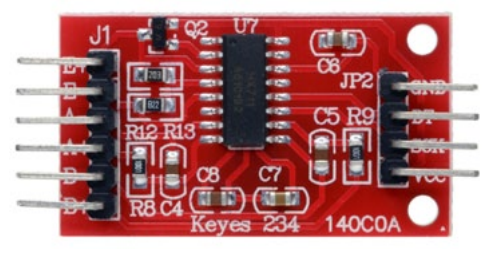

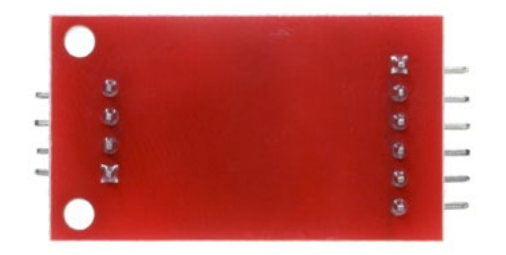

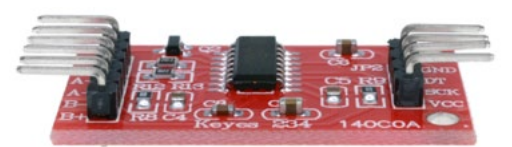

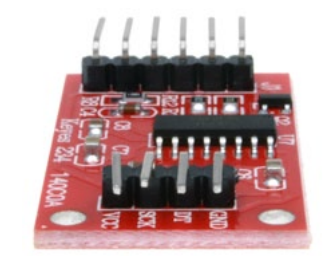

*1*

#### *www.wiltronics.com.au*

Wiltronics Research Pty. Ltd. ABN 26 052 173 154 5 - 7 Ring Road, Alfredton Victoria 3350 | P.O Box 4043, Alfredton, 3350 sales@wiltronics.com.au | Phone: (03) 5334 2513 | Fax: (03) 5334 1845

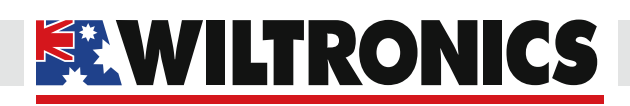

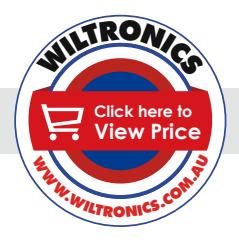

## *Arduino Compatibles Controllers, Shields, Modules & Sensors*

#### *Calibration Code*

/\* Example using the SparkFun HX711 breakout board with a scale By: Nathan Seidle SparkFun Electronics Date: November 19th, 2014 License: This code is public domain but you buy me a beer if you use this and we meet someday (Beerware license). This is the calibration sketch. Use it to determine the calibration factor that the main example uses. It also outputs the zero\_factor useful for projects that have a permanent mass on the scale in between power cycles. Setup your scale and start the sketch WITHOUT a weight on the scale Once readings are displayed place the weight on the scale Press +/- or a/z to adjust the calibration factor until the output readings match the known weight Use this calibration factor on the example sketch This example assumes pounds (lbs). If you prefer kilograms, change the Serial.print(" lbs"); line to kg. The calibration factor will be significantly different but it will be linearly related to lbs  $(1 \text{ lbs} = 0.453592 \text{ kg}).$ Your calibration factor may be very positive or very negative. It all depends on the setup of your scale system and the direction the sensors deflect from zero state This example code uses bogde's excellent library: https://github.com/bogde/ HX711 bogde's library is released under a GNU GENERAL PUBLIC LICENSE Arduino pin 2 -> HX711 CLK 3 -> DOUT 5V -> VCC  $GND \rightarrow S$  $GND$  Most any pin on the Arduino Uno will be compatible with DOUT/CLK. The HX711 board can be powered from 2.7V to 5V so the Arduino 5V power should be fine. \*/ #include "HX711.h" #define DOUT 3 #define CLK 2 HX711 scale(DOUT, CLK); float calibration factor = -7050; //-7050 worked for my 440lb max scale setup

*2*

#### *www.wiltronics.com.au*

Wiltronics Research Pty. Ltd. ABN 26 052 173 154 5 - 7 Ring Road, Alfredton Victoria 3350 | P.O Box 4043, Alfredton, 3350 sales@wiltronics.com.au | Phone: (03) 5334 2513 | Fax: (03) 5334 1845

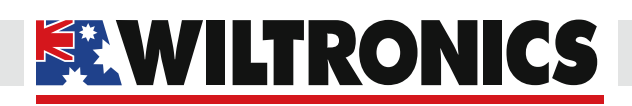

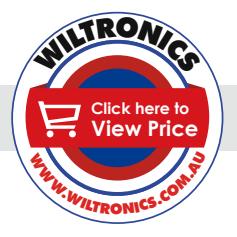

## *Arduino Compatibles Controllers, Shields, Modules & Sensors*

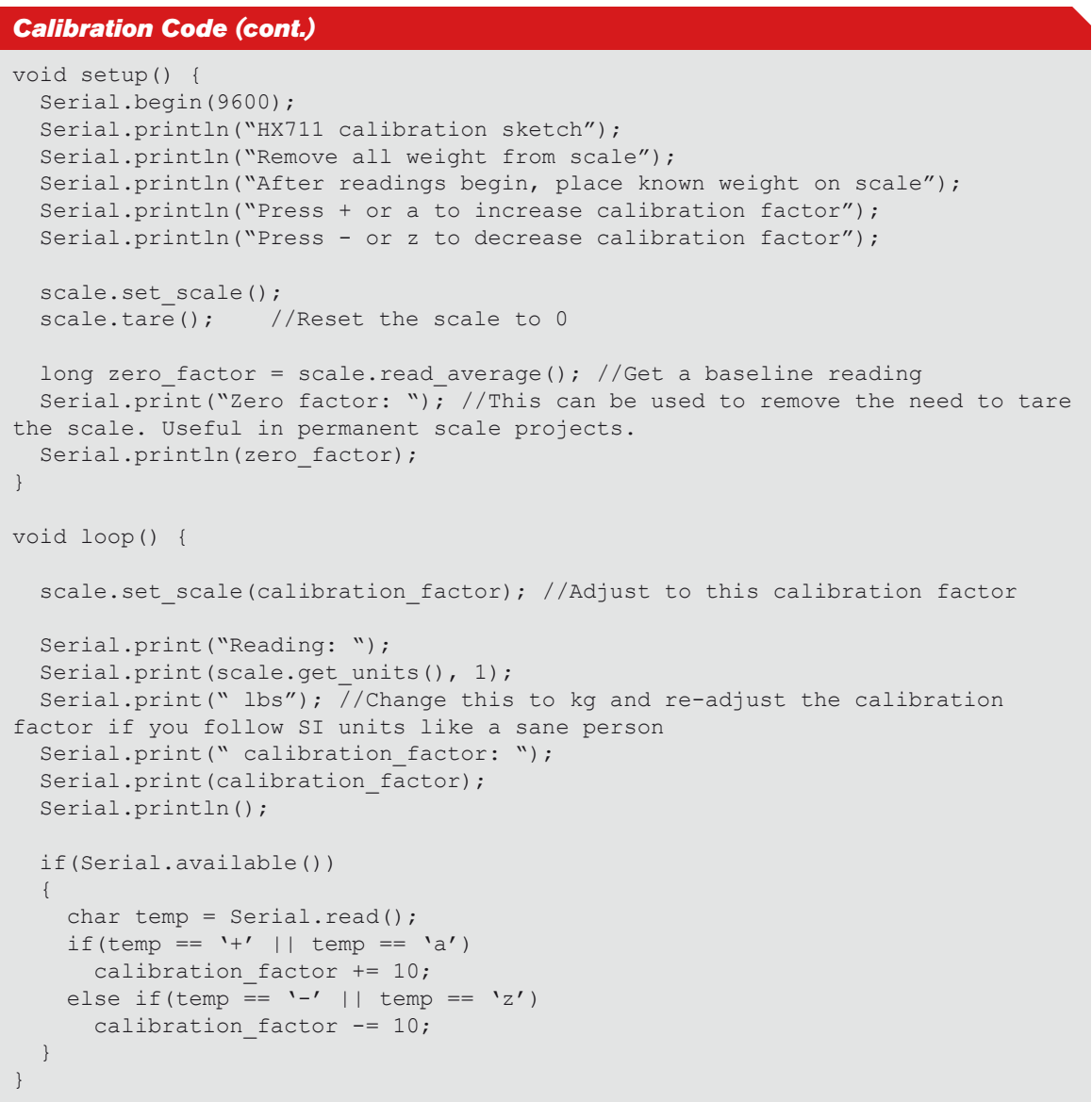

*www.wiltronics.com.au*

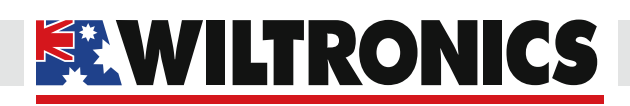

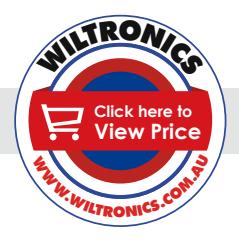

*4*

## *Arduino Compatibles Controllers, Shields, Modules & Sensors*

## /\* Example using the SparkFun HX711 breakout board with a scale By: Nathan Seidle SparkFun Electronics Date: November 19th, 2014 License: This code is public domain but you buy me a beer if you use this and we meet someday (Beerware license). This is the calibration sketch. Use it to determine the calibration factor that the main example uses. It also outputs the zero\_factor useful for projects that have a permanent mass on the scale in between power cycles. Setup your scale and start the sketch WITHOUT a weight on the scale Once readings are displayed place the weight on the scale Press +/- or a/z to adjust the calibration factor until the output readings match the known weight Use this calibration factor on the example sketch This example assumes pounds (lbs). If you prefer kilograms, change the Serial.print(" lbs"); line to kg. The calibration factor will be significantly different but it will be linearly related to lbs  $(1 \text{ lbs} = 0.453592 \text{ kg}).$ Your calibration factor may be very positive or very negative. It all depends on the setup of your scale system and the direction the sensors deflect from zero state This example code uses bogde's excellent library: https://github.com/bogde/ HX711 bogde's library is released under a GNU GENERAL PUBLIC LICENSE Arduino pin 2 -> HX711 CLK 3 -> DOUT 5V -> VCC  $GND \rightarrow S$  $GND$  Most any pin on the Arduino Uno will be compatible with DOUT/CLK. The HX711 board can be powered from 2.7V to 5V so the Arduino 5V power should be fine. \*/ #include "HX711.h" #define DOUT 3 #define CLK 2 HX711 scale(DOUT, CLK); float calibration factor = -7050; //-7050 worked for my 440lb max scale setup *Example Code*

*www.wiltronics.com.au*

Wiltronics Research Pty. Ltd. ABN 26 052 173 154 5 - 7 Ring Road, Alfredton Victoria 3350 | P.O Box 4043, Alfredton, 3350 sales@wiltronics.com.au | Phone: (03) 5334 2513 | Fax: (03) 5334 1845

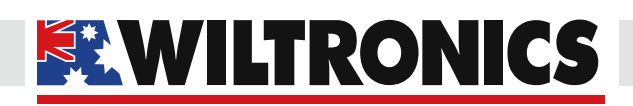

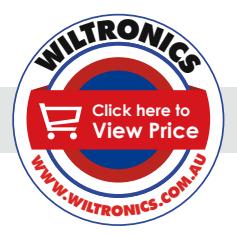

## *Arduino Compatibles Controllers, Shields, Modules & Sensors*

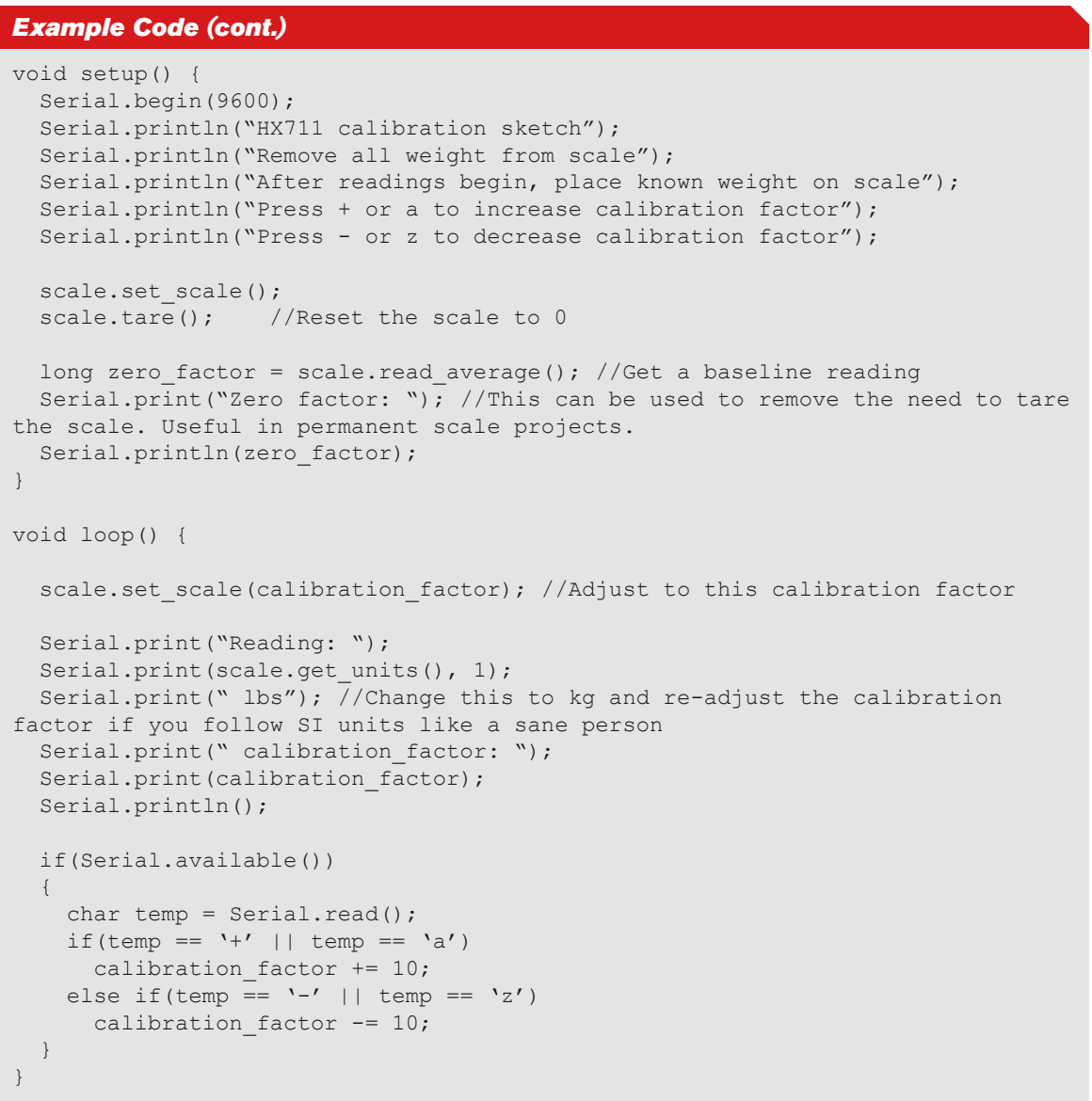

*www.wiltronics.com.au*